# *I-7188EG/EGD* Ethernet *ISaGRAF* LLPAC

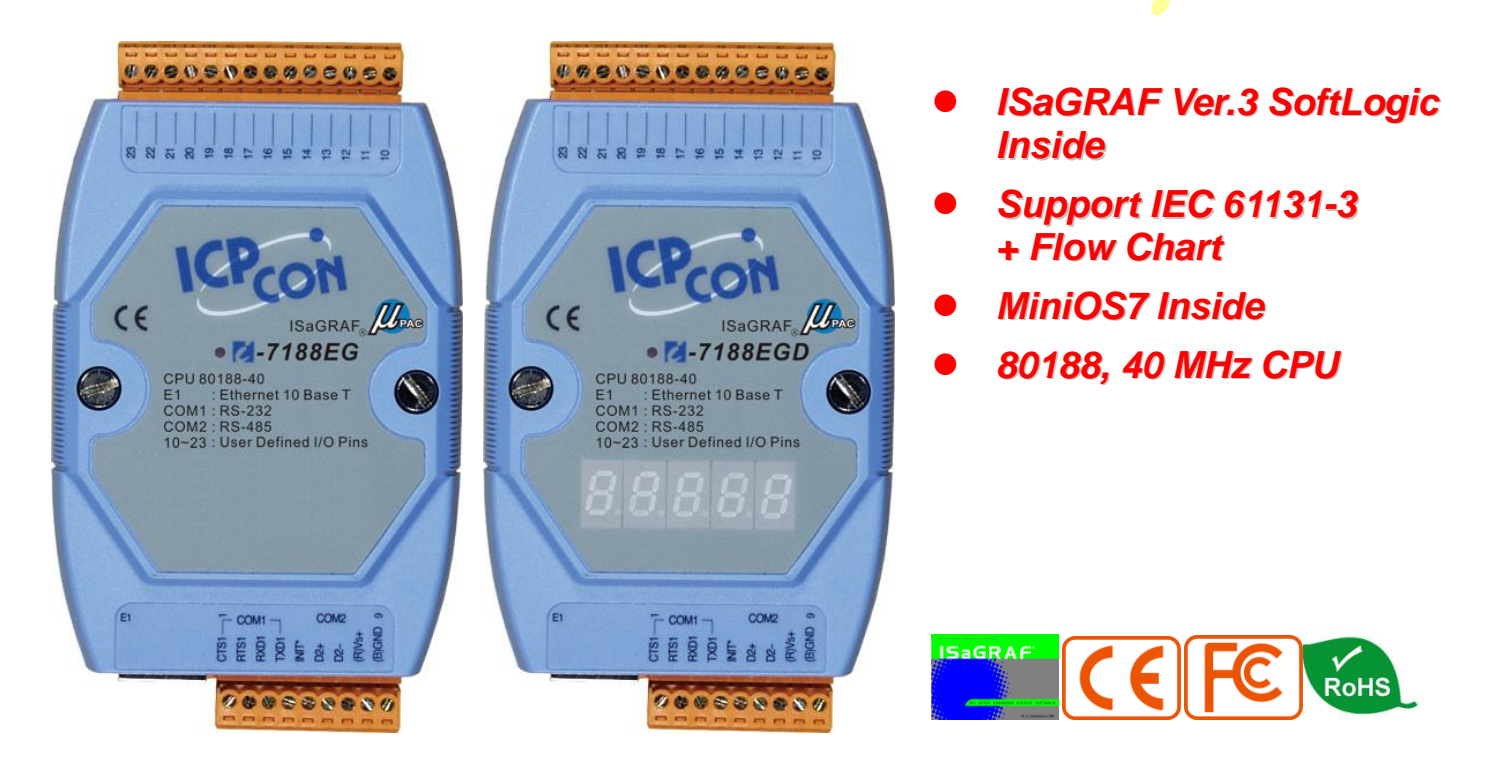

**I-7188EG** series is a palm-size PAC with ISaGRAF SoftLogic. It has one 10 Base-T Ethernet port, one RS-232 port and one RS-485 port. The user can choose an I/O expansion board, X-board, to expand COM Ports, I/Os or memories of I-7188EG.

I-7188EG supports Modbus serial protocol, Modbus TCP/IP protocol, Modbus Master protocol, Remote I/O, Fbus, Ebus, SMS: Short Message Service, modem link, MMICON/LCD and user defined protocol. I-7188EGD is the same as I-7188EG but with 5-digit 7-segment LED display.

ISaGRAF uPAC supports ISaGRAF Ver.3 Workbench :

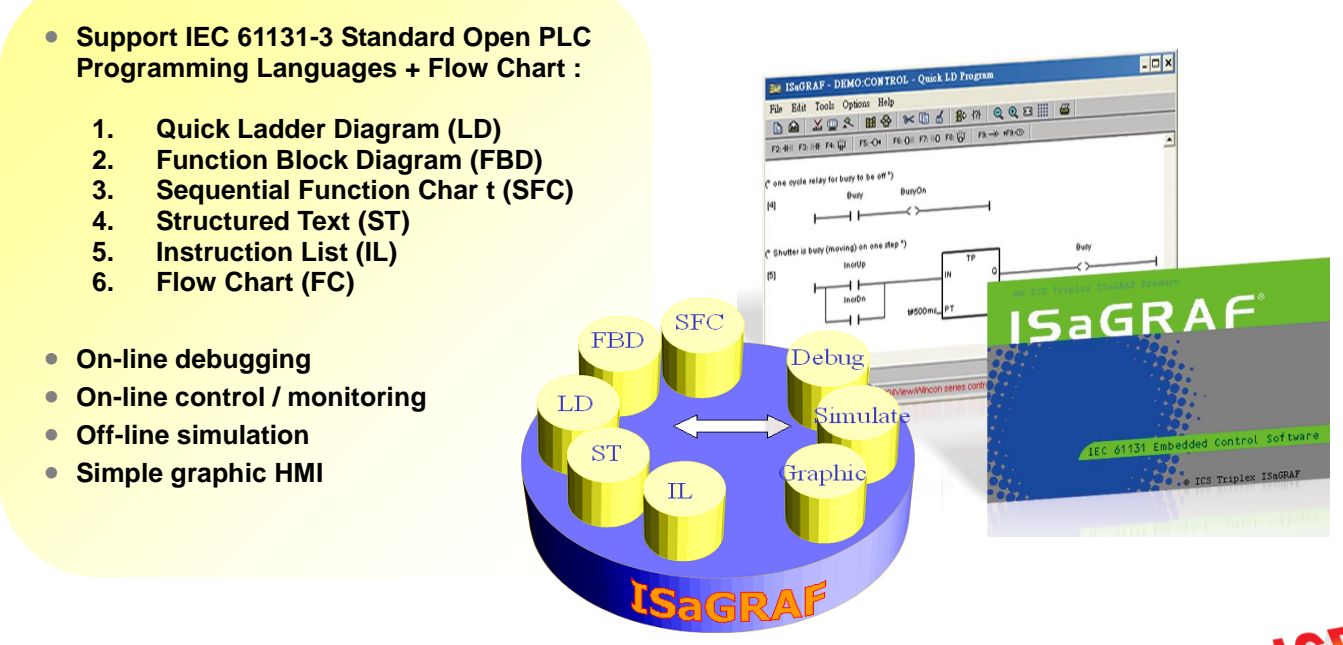

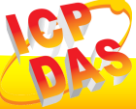

.

# **Applications ISaGRAF® /LPAC**

*Modbus Master* 

**inverter…)**

**I-7188EG/EGD** 

**COM3: if X-board is plugged in)**

**RS-485** 

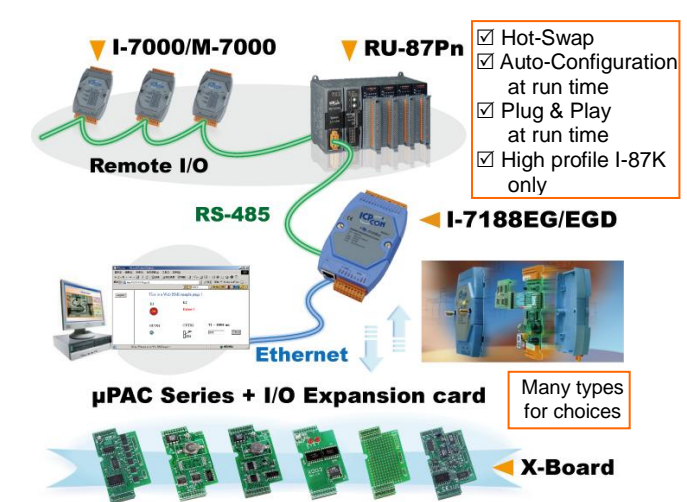

*(RTU, ASCII, RS-232/485/422)* **Max. 2 COM Ports (COM1:RS-232 or COM2:RS-485 or** 

 **Can link to Modbus PLC or M-7000 I/O or Modbus devices (Power meter, temperature controller,** 

**Wodbus Device** 

# *Local/Remote I/O Application Data Exchange: Ethernet & RS-485*

**Through Ethernet: Ebus Through RS-485: Fbus**

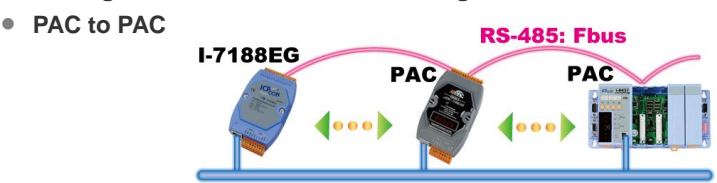

**Ethernet: Ebus** 

# *VIP Communication Security*

**Set VIP (Very Important IP No.) for Modbus TCP/IP security.**

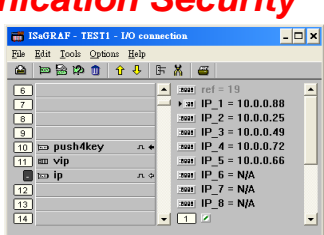

# *Modbus RTU/TCP Slave Ports*

- **Modbus RTU (RS-232/485/422) : max. 2 COM Ports**
- **Modbus TCP/IP: max. 4 PC/HMI/SCADA connection**

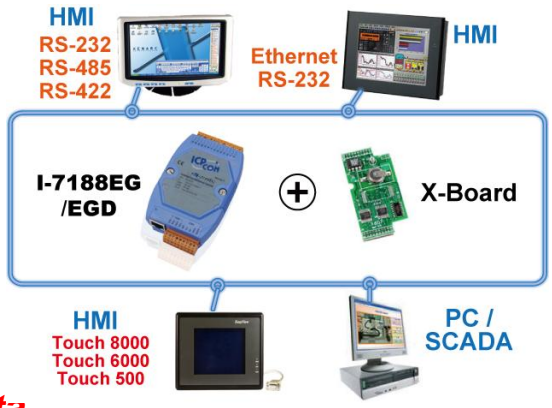

# *Auto-report Acquisition Data & Control Data*

**I-7188EG/EGD can use UDP/IP to auto-report acquisition data & control data to local or remote internet PC/Server. Advantage: Every I-7188EG/EGD in the different location doesn't need a fixed IP.**

### **Stable and Cost-effective Data Acquisition Auto-Report System**

M-7000 **Modules** 

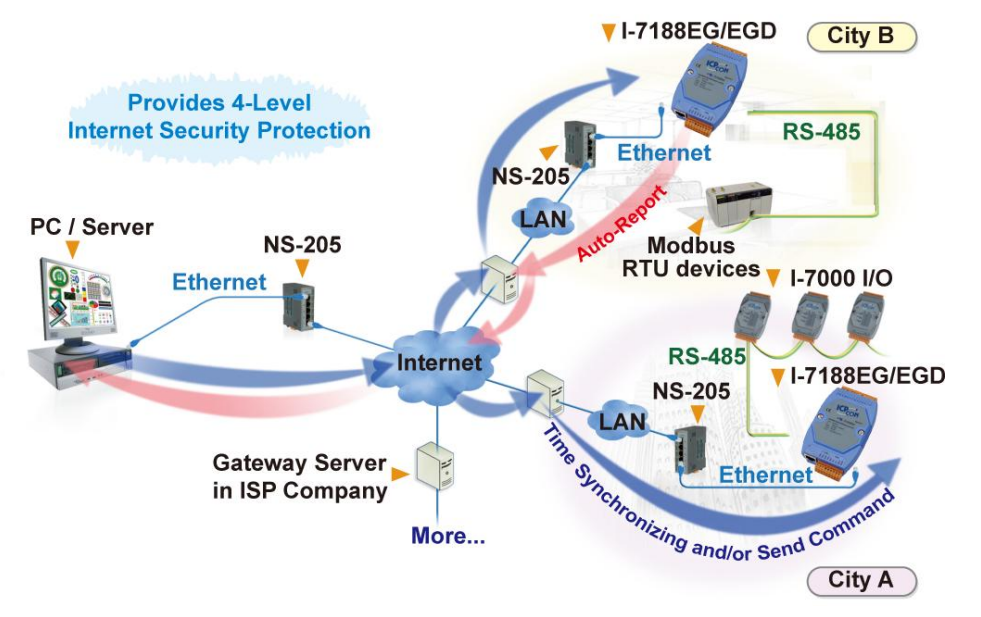

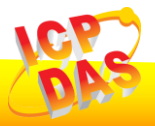

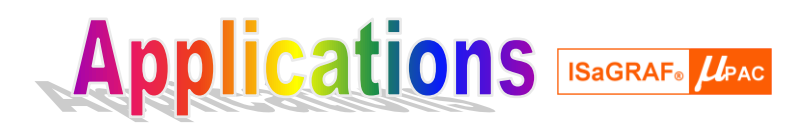

# *Data Recorder and Data Logger ZigBee Wireless Solution*

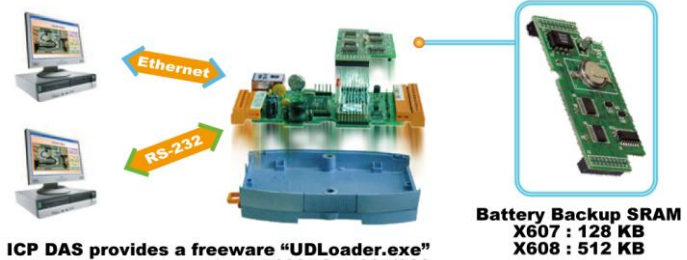

ICP DAS provides a freeware "UDLoader.exe"<br>to load the data stored in I-7188EG+X607/608<br>via RS-232 or Ethernet to PC.

## *SMS: Short Message Service*

 **Short message can be sent in multiple language format (like Chinese, English... others)**

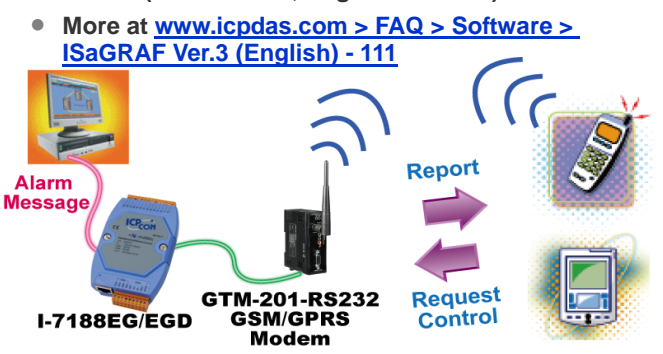

- **ISaGRAF PAC plus ZB-2550P and ZB-2551P converters (ZigBee to RS-232/485)**
- **Please refer to [www.icpdas.com > FAQ > Software > ISaGRAF](http://www.icpdas.com/faq/isgraf-index.htm)  [Ver.3 \(English\)](http://www.icpdas.com/faq/isgraf-index.htm) - 110 for more information**

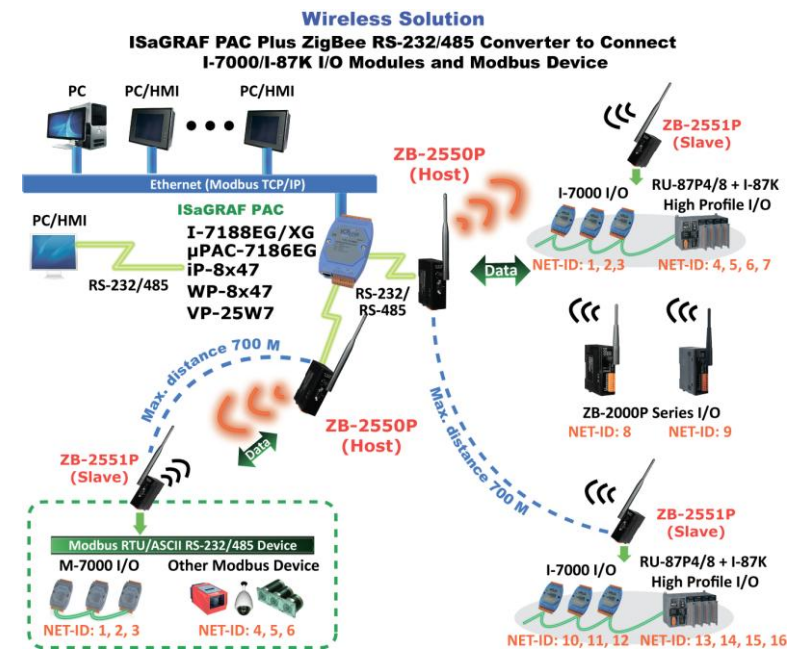

# **Ordering Information**

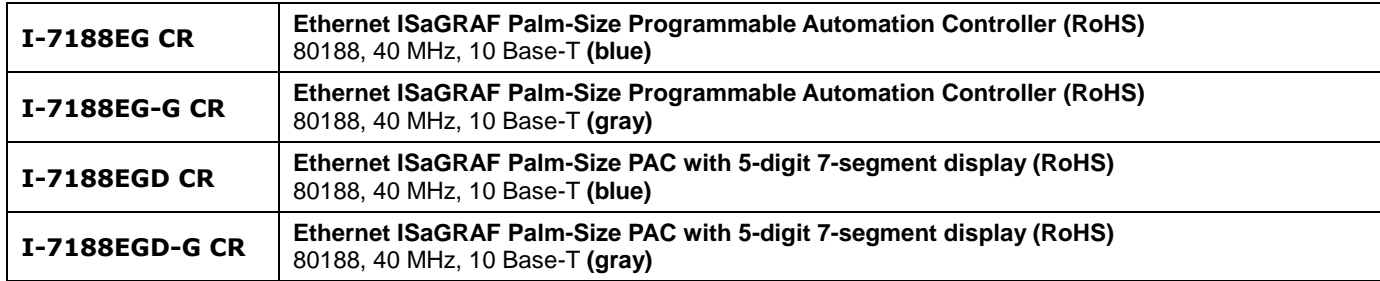

## **Accessories**

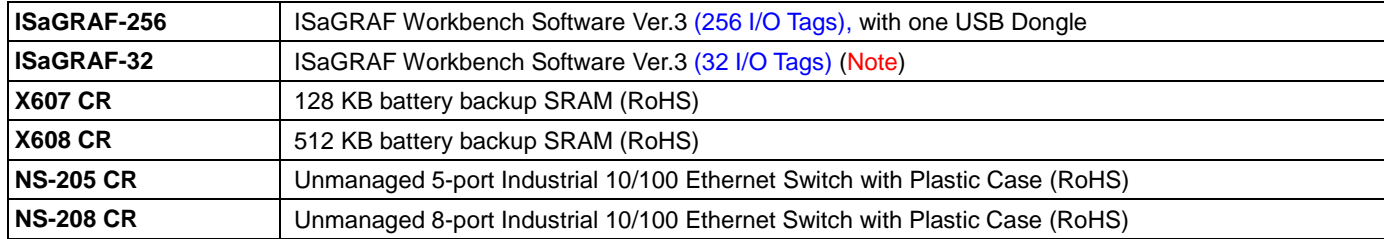

**Note:** No upgrade service from ISaGRAF-32 to ISaGRAF-256 is available.

(ISaGRAF-32 can be used to control more than 32 I/O tags. Please refer to Ch. 3.4 of the ISaGRAF User Manual.)

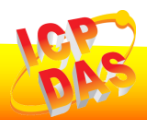

# **Specifications of I-7188EG & I-7188EGD**

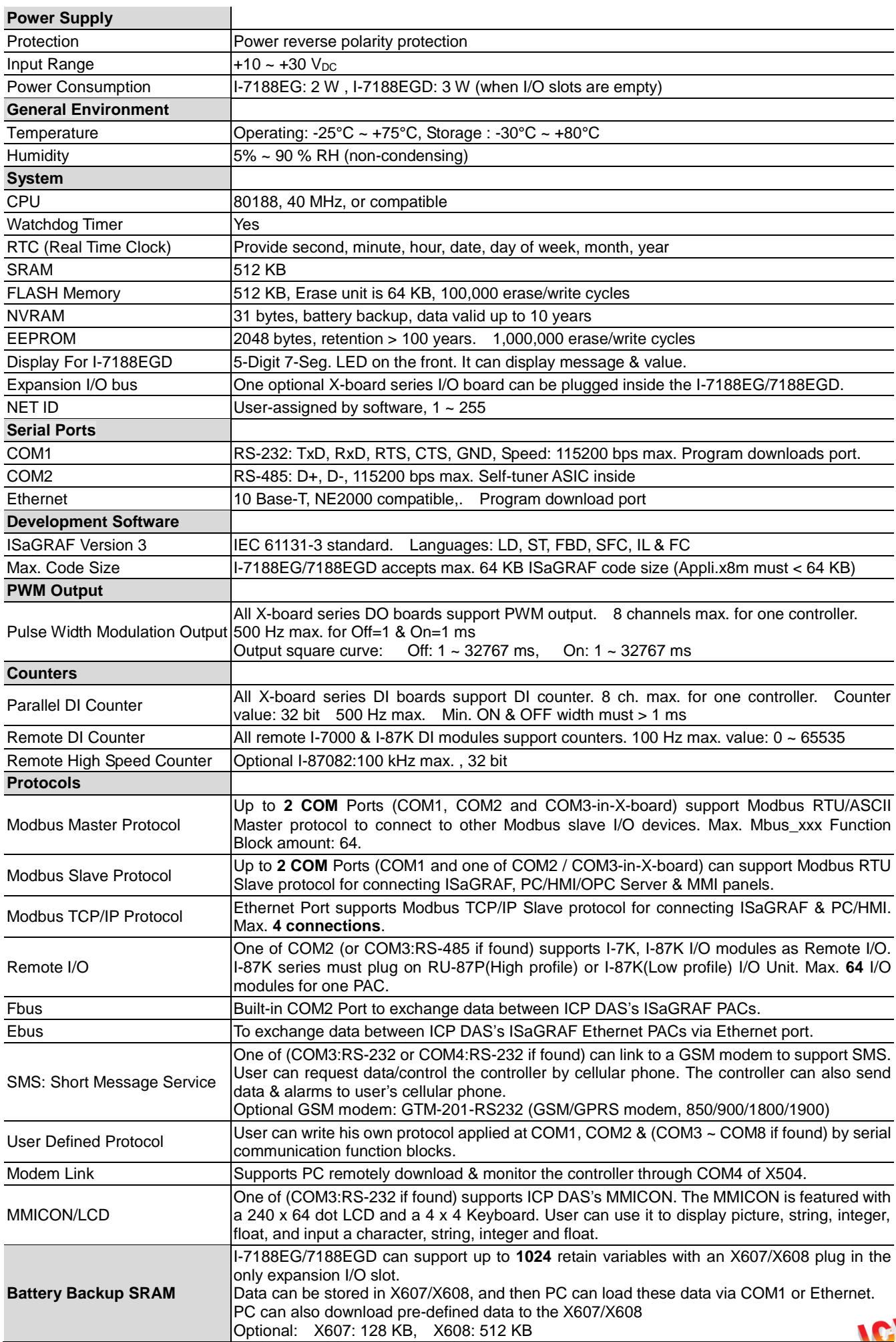